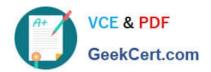

# 156-215.80<sup>Q&As</sup>

**Check Point Certified Security Administrator** 

# Pass CheckPoint 156-215.80 Exam with 100% Guarantee

Free Download Real Questions & Answers PDF and VCE file from:

https://www.geekcert.com/156-215-80.html

100% Passing Guarantee 100% Money Back Assurance

Following Questions and Answers are all new published by CheckPoint
Official Exam Center

- Instant Download After Purchase
- 100% Money Back Guarantee
- 365 Days Free Update
- 800,000+ Satisfied Customers

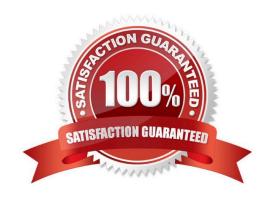

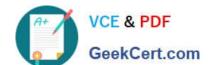

## https://www.geekcert.com/156-215-80.html

2024 Latest geekcert 156-215.80 PDF and VCE dumps Download

#### **QUESTION 1**

| What is the | default shell | for the | command | line interfa | ce? |
|-------------|---------------|---------|---------|--------------|-----|
|             |               |         |         |              |     |

- A. Expert
- B. Clish
- C. Admin
- D. Normal

Correct Answer: B

The default shell of the CLI is called clish Reference: https://sc1.checkpoint.com/documents/R76/CP\_R76\_Gaia\_WebAdmin/75697.htm

#### **QUESTION 2**

Sally has a Hot Fix Accumulator (HFA) she wants to install on her Security Gateway which operates with GAiA, but she cannot SCP the HFA to the system. She can SSH into the Security Gateway, but she has never been able to SCP files to it. What would be the most likely reason she cannot do so?

- A. She needs to edit /etc/SSHd/SSHd\_config and add the Standard Mode account.
- B. She needs to run sysconfig and restart the SSH process.
- C. She needs to edit /etc/scpusers and add the Standard Mode account.
- D. She needs to run cpconfig to enable the ability to SCP files.

Correct Answer: C

#### **QUESTION 3**

What is the mechanism behind Threat Extraction?

- A. This is a new mechanism which extracts malicious files from a document to use it as a counter-attack against its sender
- B. This is a new mechanism which is able to collect malicious files out of any kind of file types to destroy it prior to sending it to the intended recipient
- C. This is a new mechanism to identify the IP address of the sender of malicious codes and to put it into the SAM database (Suspicious Activity Monitoring).
- D. Any active contents of a document, such as JavaScripts, macros and links will be removed from the document and forwarded to the intended recipient, which makes this solution very fast

Correct Answer: D

### https://www.geekcert.com/156-215-80.html 2024 Latest geekcert 156-215.80 PDF and VCE dumps Download

#### **QUESTION 4**

SandBlast offers flexibility in implementation based on their individual business needs. What is an option for deployment of Check Point SandBlast Zero-Day Protection?

- A. Smart Cloud Services
- B. Load Sharing Mode Services
- C. Threat Agent Solution
- D. Public Cloud Services

Correct Answer: A

#### **QUESTION 5**

In the R80 SmartConsole, on which tab are Permissions and Administrators defined?

- A. Security Policies
- B. Logs and Monitor
- C. Manage and Settings
- D. Gateway and Servers

Correct Answer: C

<u>156-215.80 Practice Test</u> <u>156-215.80 Study Guide</u> <u>156-215.80 Braindumps</u>